**MP**

# Travaux Pratiques de Physique

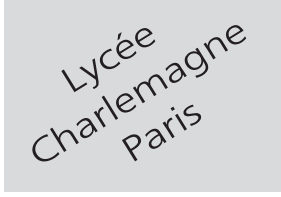

## **2 heures Calculatrices autorisées**

# Filtrage numérique

#### **Objectif**

.

L'objectif de ce TP est la réalisation d'un filtrage numérique d'ordre 1 sur des signaux analogiques préalablement numérisés et son application d'une part à la réduction du bruit dans un signal et d'autre part à la détection synchrone.

## **I- Réalisation d'un filtrage**

On considère un filtre passe-bas, dont la fonction de transfert  $H(j\omega) = \frac{1}{j\omega}$  $1 + j \frac{\omega}{\omega}$ *ωc* s'écrit également  $H(p) = \frac{1}{1 + p\tau}$ 

 $où \tau = \frac{1}{1}$  $\frac{1}{\omega_c}$  est un temps caractéristique lié à la pulsation de coupure  $\omega_c$  du filtre. Un signal analogique *e(t)* peut alors subir l'action de ce filtre, qui en fournit une image *s*(*t*) telle que :

$$
H(p) = \frac{s}{e} = \frac{1}{1 + p\tau} \Rightarrow s + \tau \frac{ds}{dt} = e
$$
\n<sup>(1)</sup>

La numérisation du signal  $e(t)$  se traduit par un échantillonnage : aux dates  $t_k = kT_e, k \in \mathbb{N}$ , les valeurs  $e_k = e(t_k)$  sont mémorisées ;  $T_e$  est alors la *période d'échantillonnage* associée à la *fréquence d'échantillonnage*  $f_e = \frac{1}{T}$  $\frac{1}{T_e}$ . Le filtrage numérique consiste ici à générer un signal *s* solution de l'équation différentielle (1). En effet, une liste de valeurs *{sk}* va être créée, vérifiant cette équation, dans laquelle la dérivation sera traduite par un taux de variation : deux valeurs successives *s<sup>k</sup>−*<sup>1</sup> et *s<sup>k</sup>* étant séparées par une période d'échantillonnage, on posera :

$$
\frac{ds}{dt} = \frac{s_k - s_{k-1}}{T_e} \Rightarrow s_k + \tau \frac{s_k - s_{k-1}}{T_e} = e_k
$$
  

$$
s_k = \frac{\tau/T_e}{1 + \tau/T_e} \times s_{k-1} + \frac{1}{1 + \tau/T_e} \times e_k
$$
 (2)

De cette équation on tire :

c'est-à-dire une méthode permettant de calculer le 
$$
k^{\text{ème}}
$$
 terme de la liste  $\{s_k\}$  à partir du terme précédent et  
de la valeur  $e_k = e(t_k)$  échantillonnée.

- Réaliser un montage dans lequel :
	- un GBF délivre une tension  $e(t) = E_0 \cos(\omega t)$  d'amplitude  $E_0 = 2$  V et de fréquence 100 Hz;
	- une carte d'acquisition permet la visualisation de *e*(*t*) à l'écran d'un ordinateur équipé de latis pro. Le logiciel sera configuré de manière à montrer 5 périodes  $T = \frac{2\pi}{\pi}$  $\frac{\partial u}{\partial \omega}$  du signal, avec une période d'échantillonnage *T<sup>e</sup>* = 100 *µ*s. L'acquisition sera réalisée en mode permanent et ajustée de sorte que le signal
- à l'écran soit stable et directement modifiable par action sur le GBF.
- Ouvrir le tableur de LATIS PRO et y insérer les valeurs de  $e_k = e(kT_e)_{k∈N}$ .
- Dans une autre colonne, définir le signal *s* avec *τ* = 10*−*<sup>3</sup> s dans la formule (2) ; une nouvelle courbe apparaît dans la liste des courbes.
- Visualiser cette courbe sur le même graphe que *e*(*t*).

#### **Appeler l'examinateur**

Présenter à l'examinateur les courbes obtenues à l'écran de l'oscilloscope et préciser en quoi ces courbes illustrent le filtrage numérique de *e*(*t*) par un quadripôle de fonction de transfert  $\frac{H(i,j)}{I(j,j)}$  1 .

$$
\frac{H(\mathsf{J}\omega)}{1+\mathsf{j}\,\omega/\omega_c}.
$$

#### **II- Application 1 : réduction du bruit**

Un signal  $s_1(t) = E_{01} \cos(\omega_1 t)$  peut être affecté par un bruit  $s_2(t) = E_{02} \cos(\omega_2 t)$ , tel que  $E_{02} < E_{01}$  et  $\omega_2 \gg \omega_1$ . Le signal ainsi brouillé s'écrit :

$$
e(t) = E_{01} \cos(\omega_1 t) + E_{02} \cos(\omega_2 t)
$$

À partir du matériel disponible, concevoir un montage (dont on représentera le schéma exhaustif) produisant le signal  $e(t)$ .

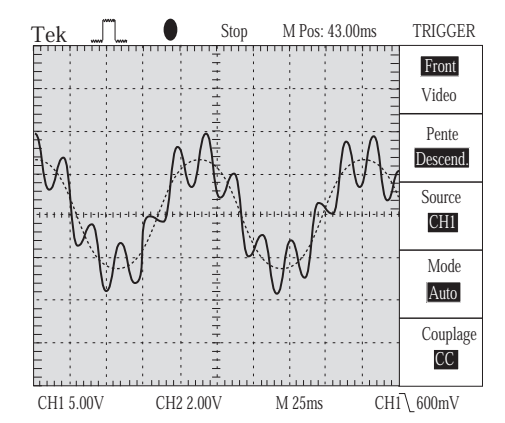

Réaliser ce montage et lui appliquer le filtre numérique précédent. Visualiser à l'écran de l'ordinateur le signal *e*(*t*) et le signal filtré.

#### **Appeler l'examinateur**

Présenter à l'examinateur le schéma du montage en précisant les valeurs choisies pour *τ* , *ω*1, *ω*2, *E*01, *E*02. Montrer également comment les courbes présentes à l'écran de l'ordinateur illustrent la réduction du bruit par filtrage numérique.

#### **III- Détection synchrone**

.

Au cours d'une expérience, le professeur a généré une tension<sup>1</sup> :

$$
e(t) = E_{01} \cos(\omega_1 t) + E_{02} \cos(\omega_2 t) + E_{03} \cos(\omega_3 t)
$$

en additionnant trois tensions sinusoïdales d'amplitudes  $E_{01}$ ,  $E_{02}$ ,  $E_{03}$  et de fréquences  $f_1$ ,  $f_2$ ,  $f_3$  ( $f_1 < f_2 < f_3$ ). Le signal obtenu à l'écran de l'oscilloscope a ensuite été numérisé sous forme d'une liste L comportant 2 500 points de mesure (de L[0] à L[2499]).

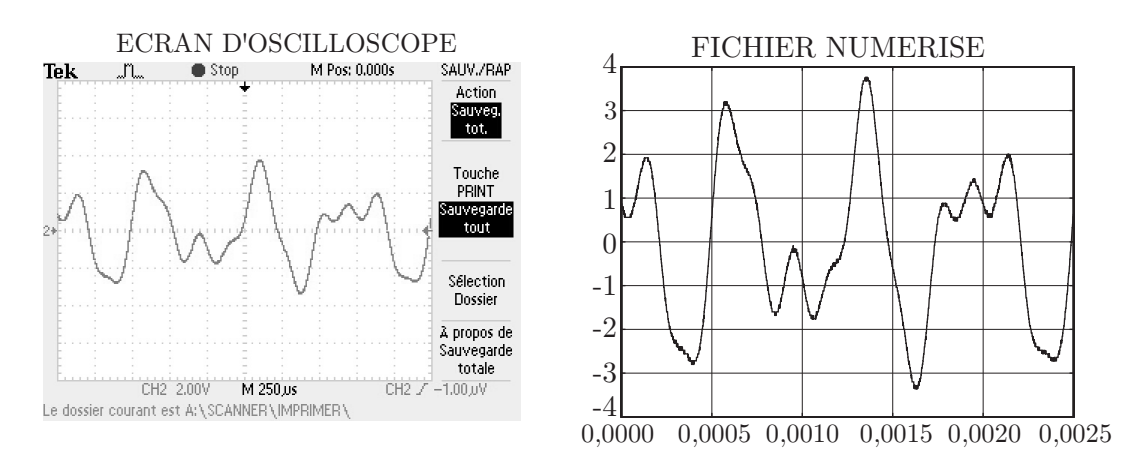

1. Dans cette partie du TP, les valeurs numériques de *ω*1, *ω*2, *E*<sup>01</sup> et *E*<sup>02</sup> n'ont rien de commun avec celles de la partie précédente.

Imaginer un algorithme permettant, à partir de la liste L, de retrouver les fréquences *f*1, *f*2, *f*3, ainsi que les amplitudes relatives  $E_{01}$ ,  $E_{02}$ ,  $E_{03}$ .

## **Appeler l'examinateur**

Présenter l'algorithme à l'examinateur.

À l'aide du fichier Python qui contient L, fourni par le professeur, réaliser le script correspondant à l'algorithme précédent(les fréquences *f<sup>i</sup>* sont inférieures à 10 kHz).

#### **Appeler l'examinateur**

Proposer à l'examinateur les valeurs supposées pour *f<sup>i</sup>* , *E*0*<sup>i</sup>* , ainsi que la méthode qui a permis de les trouver.

### **Matériel disponible :**

#### PAILLASSES ÉLÈVES

#### $-2$  GBF;

.

.

- 1 oscilloscope numérique ;
- 1 ordinateur équipé de latis pro et de python ;
- 1 carte d'acquisition sysam ;
- 2 boîtes de résistances à décades ;
- 1 boîte de capacités à décades.

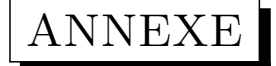

# La détection synchrone

Un signal *T*<sub>0</sub>-périodique a pour décomposition en série de Fourier :

$$
e_1(t) = a_0 + \sum_{n=1}^{\infty} a_n \cos(\omega_n t + \varphi_n) \text{ où } \omega_n = n \times \frac{2\pi}{T_0}
$$

La multiplication de ce signal par un signal sinusoïdal  $e_2(t) = E_0 \cos(\Omega t)$  produit un nouveau signal :

$$
e(t) = e_1(t) \times e_2(t) = a_0 E_0 \cos(\Omega t) + \sum_{n=1}^{\infty} a_n E_0 \cos(\omega_n t + \varphi_n) \cos(\Omega t)
$$
  
=  $a_0 E_0 \cos(\Omega t) + \sum_{n=1}^{\infty} \frac{a_n E_0}{2} \cos[(\omega_n - \Omega)t + \varphi_n] + \sum_{n=1}^{\infty} \frac{a_n E_0}{2} \cos[(\omega_n + \Omega)t + \varphi_n]$ 

Deux cas peuvent se présenter :

 $-$  Si Ω = *ω*<sub>n</sub>, il existe dans *e*(*t*) une composante continue, d'amplitude  $\frac{a_n E_0}{2}$ ;

 $−$  Si Ω  $\neq$   $ω$ <sub>n</sub>, le signal  $e(t)$  ne comporte par de composante continue. En filtrant judicieusement  $e(t)$  il est donc possible d'isoler un signal :

 $-s(t) = \frac{a_n E_0}{2}$ , dès que  $\Omega = \omega_n$ ;  $-s(t) = 0$  tant que  $\Omega \neq \omega_n$ .

En modifiant ensuite la pulsation Ω et en mesurant l'amplitude  $S_0$  de  $s(t)$ , on peut reconstituer le spectre de  $e_1(t)$  :

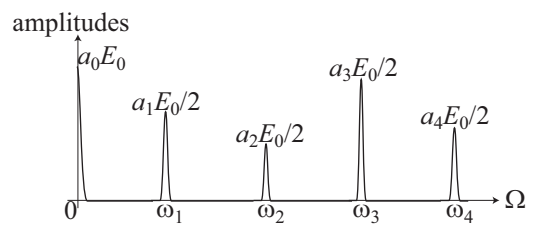